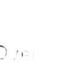

 $(10 \times 2 = 20)$ 

# B.Com. DEGREEE(CBCS)EXAMINATION, DECEMBER 2018 First Semester

Core Course - Co1CRT01 -

**DIMENSIONS AND** (Common to all B.Com Degree Programmes)<br>2018 Admission only

264A91EB Maximum Marks: 80

## Part A

Answer any ten questions. Each question carries 2 marks.

- 1, Give two examples of entrepot trade.
- 2. How the government earns revenue through business units?
- 3 Explain the concept of global business environment.
- 4. What is meant by socialism?
- 5. What is meant by vertical outsourcing?
- 6. What is meant by B2B?
- 7. What are the factors of E-Business?
- 8. What is M-Commerce?
- 9. Describe the meaning of Whistle blowing.
- 10. Examine the concept moral conduct
- 11. What are the features of Qualitative approach of research?
- 12. What are the purposes of research report?

# Part B

Answer any six questions

Each question carries 5 marks

- 13. Explain the contents of a partnership deed.
- 14 Assess the various micro environmental factors that influence the business policy of an organization.
- 15. State the meaning and objectives of privatization.

Page 1/2 Times and the contract of the contract of the contract of the contract of the contract of the contract of the contract of the contract of the contract of the contract of the contract of the contract of the contrac

IISKAWER 40

Name  $\sim$   $\frac{2}{3}$  $\overline{u}$ 

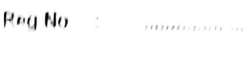

 $\overline{\phantom{a}}$ 

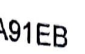

Time: 3 Hours

the Make in India Initiative

- 16. Explain 16. Explain the operation of E-commerce.<br>17. Explain the operation of E-commerce.
- faced by credit cards?
- 18. What are the problems organizational ethics.
- 19. Describe the factors affecting
- 20. Elucidate the different types of research. 20. Elucidate the extraorm of the thod, research methodology, and its differences,<br>21. Write a short note on research method, research methodology, and its differences,
- 

# Part C

Answer any two questions.

Each question carries 15 marks.

- 22. Who is called as stakeholders of business? Explain the internal and external stakeholders belongs i<sub>n</sub><br>an organization.
- 23. Explain the stages and development of business in the Indian economy since independence.
- 24. Elucidate the arguments for and against Corporate Social Responsibility.
- 25. What is research and explain its objectives and importance?

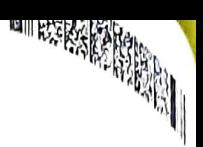

 $(2 \times 15 = 30)$ 

 $\frac{1}{\left( 8 \times 5 \times 10^{-10} \right)}$